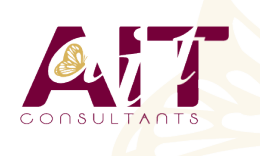

**SARL ONEO**  1025 rue Henri Becquerel Parc Club du Millénaire, Bât. 27 34000 MONTPELLIER **N° organisme : 91 34 0570434**

**Nous contacter : +33 (0)4 67 13 45 45 www.ait.fr contact@ait.fr**

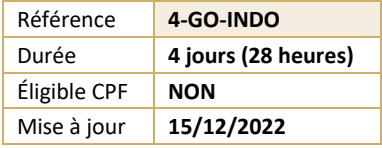

# **Google Cloud Platform Ingénierie de données**

#### $\circledS$ **OBJECTIFS PEDAGOGIQUES**

- Apprendre à concevoir et déployer des pipelines et des architectures pour le traitement des données
- Comprendre comment créer et déployer des workflows de machine learning
- Être capable d'interroger des ensembles de données
- Comprendre comment visualiser des résultats des requêtes et créer des rapports

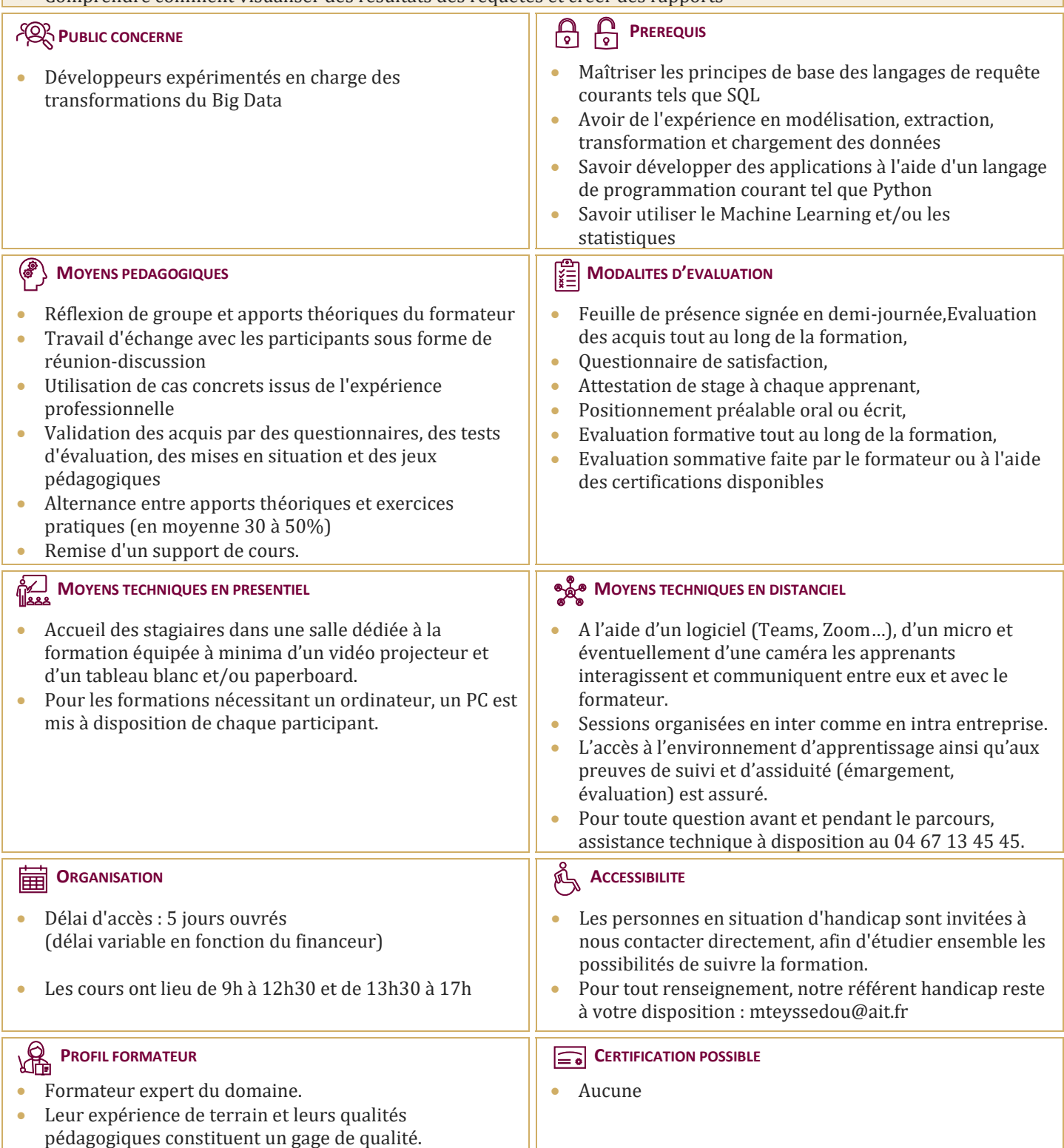

# **Google Cloud Platform Ingénierie de données**

# **INTRODUCTION À L'INGÉNIERIE DES DONNÉES**

- $\Box$  Explorer le rôle d'un data engineer
- $\Box$  Analyser les défis d'ingénierie des données
- $\Box$  Introduction à BigQuery
- $\Box$  Data lakes et data warehouses
- $\Box$  Démo: requêtes fédérées avec BigQuery
- $\Box$  Bases de données transactionnelles vs data warehouses
- Démo: recherche de données personnelles dans votre jeu de données avec l'API DLP
- $\Box$  Travailler efficacement avec d'autres équipes de données
- Gérer l'accès aux données et gouvernance
- $\Box$  Construire des pipelines prêts pour la production
- $\Box$  Etude de cas d'un client GCP
- $\Box$  Lab : Analyse de données avec BigQuery

#### **CONSTRUIRE UN DATA LAKE**

- $\Box$  Introduction aux data lakes
- $\Box$  Stockage de données et options ETL sur GCP
- $\Box$  Construction d'un data lake à l'aide de Cloud Storage
- □ Démo : optimisation des coûts avec les classes et les fonctions cloud de Google Cloud Storage
- $\Box$  Sécurisation de Cloud Storage
- $\Box$  Stocker tous les types de données
- $\Box$  Démo : exécution de requêtes fédérées sur des fichiers Parquet et ORC dans BigQuery
- $\Box$  Cloud SQL en tant que data lake relationnel

#### **CONSTRUIRE UN DATA WAREHOUSE**

- $\Box$  Le data warehouse moderne
- $\Box$  Introduction à BigQuery
- $\Box$  Démo : Requêter des TB + de données en quelques secondes
- $\Box$  Commencer à charger des données
- $\Box$  Démo: Interroger Cloud SQL à partir de BigQuery
- $\Box$  Lab : Chargement de données avec la console et la CLI
- $\Box$  Explorer les schémas
- Exploration des jeux de données publics BigQuery avec SQL à l'aide de Information\_Schema
- $\Box$  Conception de schéma
- $\Box$  Démo : Exploration des jeux de données publics BigQuery avec SQL à l'aide de Information Schema
- $\Box$  Champs imbriqués et répétés dans BigQuery
- $\Box$  Lab : tableaux et structures
- $\Box$  Optimiser avec le partitionnement et le clustering
- $\Box$  Démo : Tables partitionnées et groupées dans BigQuery
- $\Box$  Aperçu : Transformation de données par lots et en continu

#### **INTRODUCTION À LA CONSTRUCTION DE PIPELINES DE DONNÉES PAR LOTS EL, ELT, ETL**

- $\Box$  Considérations de qualité
- $\Box$  Comment effectuer des opérations dans BigQuery
- $\Box$  Démo : ETL pour améliorer la qualité des données dans BigQuery
- $\Box$  Des lacunes
- $\Box$  ETL pour résoudre les problèmes de qualité des données

#### **EXÉCUTION DE SPARK SUR CLOUD DATAPROC**

- L'écosystème Hadoop
- Exécution de Hadoop sur Cloud Dataproc GCS au lieu de HDFS
- $\Box$  Optimiser Dataproc
- Atelier : Exécution de jobs Apache Spark sur Cloud Dataproc

### **TRAITEMENT DE DONNÉES SANS SERVEUR AVEC CLOUD DATAFLOW**

- □ Cloud Dataflow
- $\Box$  Pourquoi les clients apprécient-ils Dataflow ?
- □ Pipelines de flux de données
- $\Box$  Lab : Pipeline de flux de données simple (Python / Java)
- $\Box$  Lab : MapReduce dans un flux de données (Python / Java)
- $\Box$  Lab : Entrées latérales (Python / Java)
- $\Box$  Templates Dataflow
- Dataflow SOL

### **GESTION DES PIPELINES DE DONNÉES AVEC CLOUD DATA FUSION ET CLOUD COMPOSER**

- $\Box$  Création visuelle de pipelines de données par lots avec Cloud Data Fusion: composants, présentation de l'interface utilisateur, construire un pipeline, exploration de données en utilisant Wrangler
- $\Box$  Lab : Construction et exécution d'un graphe de pipeline dans Cloud Data Fusion
- $\Box$  Orchestrer le travail entre les services GCP avec Cloud Composer Apache Airflow
- Environment : DAG et opérateurs, planification du flux de travail
- $\Box$  Démo : Chargement de données déclenché par un événement avec Cloud Composer, Cloud Functions, Cloud Storage et BigQuery
- $\Box$  Lab : Introduction à Cloud Composer

#### **INTRODUCTION AU TRAITEMENT DE DONNÉES EN STREAMING**

 $\Box$  Traitement des données en streaming

### **SERVERLESS MESSAGING AVEC CLOUD PUB/SUB**

- □ Cloud Pub/Sub
- Lab : Publier des données en continu dans Pub/Sub

# **FONCTIONNALITÉS STREAMING DE CLOUD DATAFLOW**

- $\Box$  Fonctionnalités streaming de Cloud Dataflow
- Lab : Pipelines de données en continu

### **FONCTIONNALITÉS STREAMING À HAUT DÉBIT BIGQUERY ET BIGTABLE**

- $\Box$  Fonctionnalités de streaming BigQuery
- $\Box$  Lab : Analyse en continu et tableaux de bord
- $\Box$  Cloud Bigtable
- Lab : Pipelines de données en continu vers Bigtable

# **FONCTIONNALITÉ AVANCÉES DE BIGQUERY ET PERFORMANCE**

- $\Box$  Analytic Window Functions
- $\Box$  Utiliser des clauses With
- □ Fonctions SIG
- $\Box$  Démo: Cartographie des codes postaux à la croissance la plus rapide avec BigQuery GeoViz
- $\Box$  Considérations de performance
- $\Box$  Lab : Optimisation de vos requêtes BigQuery pour la performance
- $\Box$  Lab : Création de tables partitionnées par date dans BigQuery

# **INTRODUCTION À L'ANALYTIQUE ET À L'IA**

- $\Box$  Qu'est-ce que l'IA?
- $\Box$  De l'analyse de données ad hoc aux décisions basées sur les données
- $\Box$  Options pour modèles ML sur GCP

# **API DE MODÈLE ML PRÉDÉFINIES POUR LES DONNÉES NON STRUCTURÉES**

- $\Box$  Les données non structurées sont difficiles à utiliser
- $\Box$  API ML pour enrichir les données
- $\Box$  Lab : Utilisation de l'API en langage naturel pour classer le texte non structuré

#### **BIG DATA ANALYTICS AVEC LESNOTEBOOKS CLOUD AI PLATFORM**

- $\Box$  Ou'est-ce qu'un notebook
- $\Box$  BigQuery Magic et liens avec Pandas
- $\Box$  Lab : BigQuery dans Jupyter Labs sur IA Platform

#### **PIPELINES DE PRODUCTION ML AVEC KUBEFLOW**

- $\Box$  Facons de faire du ML sur GCP
- Kubeflow AI Hub
- $\Box$  Lab : Utiliser des modèles d'IA sur Kubeflow

#### **CRÉATION DE MODÈLES PERSONNALISÉS AVEC SQL DANS BIGQUERY ML**

- $\Box$  BigQuery ML pour la construction de modèles rapides
- $\square$  Démo : Entraîner un modèle avec BigQuery ML pour prédire les tarifs de taxi à New York
- $\Box$  Modèles pris en charge
- Lab : Prédire la durée d'une sortie à vélo avec un modèle de régression dans BigQuery ML
- $\Box$  Lab : Recommandations de film dans BigQuery ML

# **CRÉATION DE MODÈLES PERSONNALISÉS AVEC CLOUD AUTOML**

- $\Box$  Pourquoi Auto ML?
- □ Auto ML Vision
- □ Auto ML NLP
- Auto ML Tables